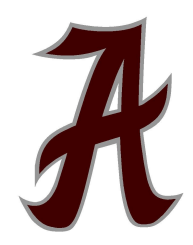

## **Request for Dual Enrollment Course to be added to Transcript**

I am requesting that a dual enrollment course, taken outside of Amherst County High School and/or ACHS outside cohort programs, be added to my student's transcript for high school credit.

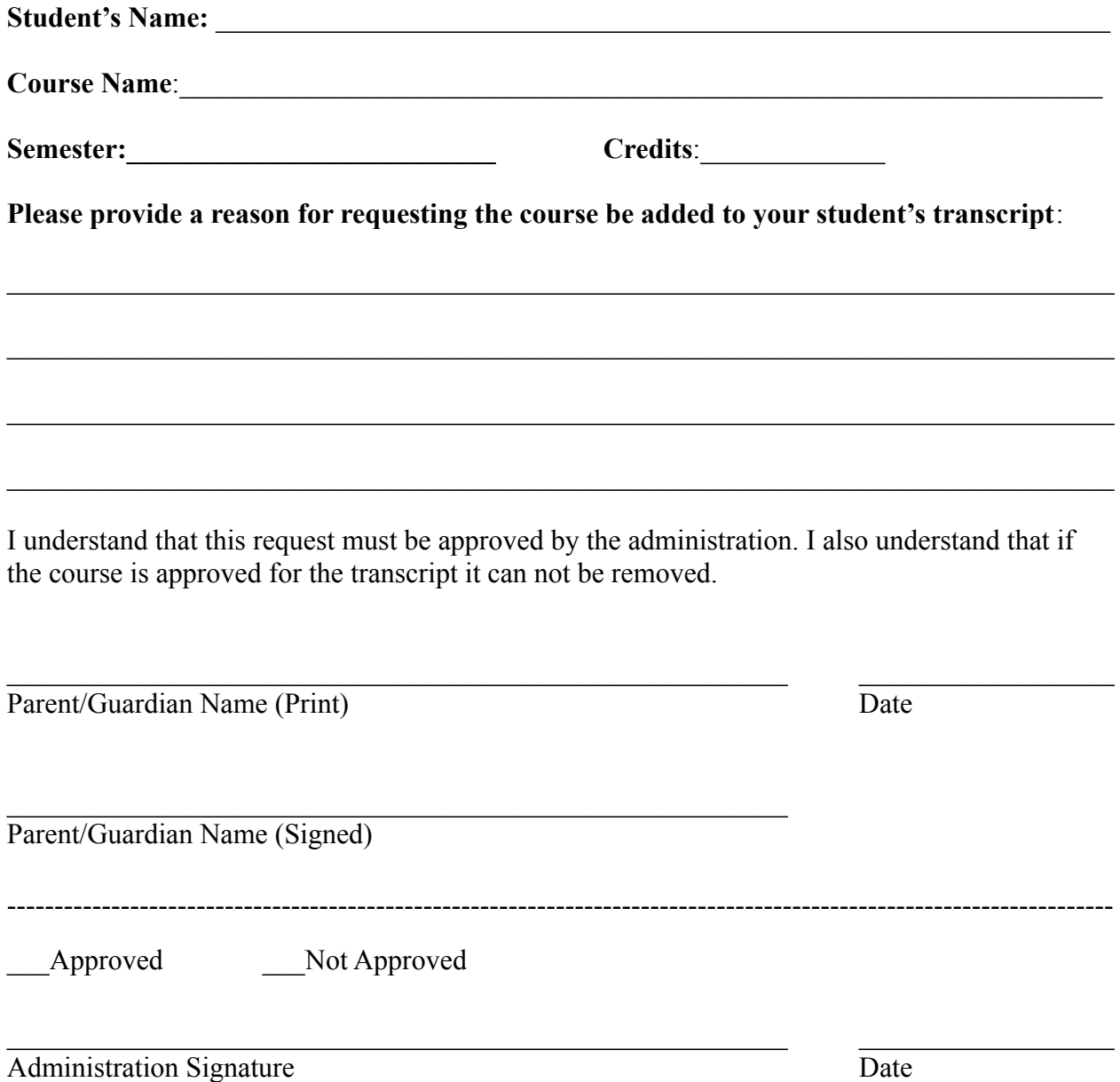